# Adobe Photoshop 2021 (Version 22.0.0) full license [Win/Mac] (Latest)

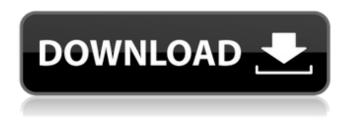

### Adobe Photoshop 2021 (Version 22.0.0) Free (Latest)

Adobe Photoshop is a raster image editor. Most commercial graphics, including logos, posters, and signs, are created in this format. Learn how to create artwork in this iconic art form. Photoshop has become a household name for a reason: It's so ubiquitous that people use the word "photoshop" to mean any image editing. Most people have heard of Photoshop, though few people use it on a regular basis, if at all. That said, many graphics designers have multiple layers of Photoshop files open throughout the day, creating a constant stream of photographic imagery. With an image-editing program that has been running for more than two decades, it's no surprise that Photoshop has become a verb, and that people use it as a blanket term for whatever image-editing task they need to perform. However, Photoshop is a powerful image-editing program that can produce excellent results in practically any creative field. Like most people who use Photoshop, I use it regularly, though I'm not always aware of the limits of the program. If Photoshop is the power tool for designers, then a lesser power tool would be a roundhouse to the head. Photoshop—unlike many other image-editing programs—is so complex and customizable that it can accomplish almost any image-editing task that a designer could want to do. A little less than two decades after Adobe purchased Macromedia, Photoshop was released as a beta version and was publicly released on December 3, 1990. Over the years, the program has been updated and expanded numerous times, although many of the earlier generations of Photoshop are still in use today. The various generations of the program are called editions, a term that's related to a veritable laundry list of features and bug fixes. What are the different versions of Photoshop? In the last decade, the first three editions of Photoshop have been merged together into what's called Photoshop CS (or Photoshop Creative Suite). Because the program is so good, there is no reason to purchase the older programs. Instead, it is recommendable to buy a copy of Photoshop CS, which is available in all the major software stores. Adobe offers Photoshop CSX for students, who can purchase a CSX download and then upgrade for a fee. A dual-OS version of Photoshop CSX is also available in the Mac OS X version, which enables a teacher to use Photoshop CSX on one laptop, and CS on another. The first three

#### Adobe Photoshop 2021 (Version 22.0.0) Crack+ With Serial Key [Mac/Win] (Updated 2022)

Speed Every tool, and its user interface, has a speed factor, which is going to depend on how new/familiar the user is, the complexity of the work to be done, and the computer specs. Adobe Photoshop is fast, but once you install the program, it will take some time to learn it. Create and edit graphics Adobe Photoshop Elements is much faster to work with than Adobe Photoshop. It has a simpler user interface, so you will feel more comfortable with the program. Basic image editing If you want to improve the quality of your photos, you will benefit from using Photoshop. Photoshop has far more options and tools than any other photo-editing software. You can sharpen your images, split your images, use the auto-crop function, apply different filters, reduce the image size, create new images, use the clone tool, and much more. Photoshop is powerful and has many options available for both professional and amateur users. Basic image editing. Basic image editing. Advanced image editing If you want to learn more about the options available to you to edit your images, you should use Photoshop. Photoshop has many

options for manipulating images in both photo and graphic editing software. You can apply color effects, edit images using Gradient Maps, and get creative with artistic effects like the Pen Tool, Adobe Camera Raw, and more. Advanced image editing. Advanced image editing. Layers Photoshop is especially useful for modifying photos using layers. Layers are like tabs that separate your photo or graphic into different layers of information. You can work on the layers individually, or use the Select Tool to combine them. You will notice that Photoshop has more options than almost any other image editing software. The Image Bin Photoshop has a built-in memory, called an Image Bin. It is a folder on your computer that you can store your images in. You can use the Image Bin to save large files, then make copies of them to smaller files. Image Bin. Image Bin. How to use the Image Bin When you first open your Photo Bin, you will see a list of recently opened files. You can use this to copy or move images. You can also delete files from the list. You can also drag and drop files from the toolbar or a Finder window. Image Bin. Image Bin. Image Bin. a681f4349e

## Adobe Photoshop 2021 (Version 22.0.0) Crack + Free

FROM ubuntu:14.04 RUN apt-get update \ && apt-get -y -q -f install \ && apt-get clean \ && rm -rf /var/lib/apt/lists/\* RUN apt-get update \ && apt-get -y -q -f install \ && apt-get clean \ && rm -rf /var/lib/apt/lists/\* RUN apt-get update \ && apt-get clean \ && rm -rf /var/lib/apt/lists/\* RUN apt-get update \ && apt-get clean \ && rm -rf /var/lib/apt/lists/\* RUN apt-get clean \ && rm -rf /var/lib/apt/lists/\* RUN apt-get update \ && apt-get -y -q -f install \ && apt-get clean \ && rm -rf /var/lib/apt/lists/\* ENV WWW\_DOCS\_ROOT=/opt/docs/js-doc ENV WWW\_BIN=/opt/docs/bin ENV WWW\_DATA=/opt/docs/data RUN mkdir \$WWW\_DOCS\_ROOT WORKDIR \$WWW\_DOCS\_ROOT COPY./ubuntu-release \$WWW\_DOCS\_ROOT COPY./\$DOCS\_ROOT/manpages \$WWW\_DOCS\_ROOT COPY./\$DOCS\_ROOT/lib-suggest \$WWW\_DOCS\_ROOT COPY./\$DOCS\_ROOT/lib-suggest \$WWW\_DOCS\_ROOT COPY./\$DOCS\_ROOT/lib-suggest \$WWW\_DOCS\_ROOT COPY./\$DOCS\_ROOT/lib-suggest \$WWW\_DOCS\_ROOT COPY./\$DOCS\_ROOT/lib-suggest \$WWW\_DOCS\_ROOT COPY./\$DOCS\_ROOT/lib-suggest \$WWW\_DOCS\_ROOT COPY./\$DOCS\_ROOT/lib-suggest \$WWW\_DOCS\_ROOT COPY./\$DOCS\_ROOT/lib-suggest \$WWW\_DOCS\_ROOT COPY./\$DOCS\_ROOT/lib-suggest \$WWW\_DOCS\_ROOT COPY./\$DOCS\_ROOT/lib-suggest \$WWW\_DOCS\_ROOT COPY./\$DOCS\_ROOT/lib-suggest \$WWW\_DOCS\_ROOT COPY./\$DOCS\_ROOT/watch \$WWW\_BIN ENTRYPOINT \$WWW\_BIN

#### What's New In?

World of Warcraft, the uber-popular online role-playing video game developed by Blizzard Entertainment, was launched in a whopping 1.2 billion active accounts worldwide on April 30th, 2004. It has earned legions of fans throughout the world. It is no wonder why World of Warcraft received the Game of the Year award at the inaugural game awards in 2004. Fans were happy and curious to see how the game's developers had managed to evolve a game that was published and developed a mere four years prior to see the game played through the eyes of a game mechanic... or a game-character. In addition to the game characters, World of Warcraft introduced a unique concept in the gaming industry: The World of Warcraft Trading Card Game. Blizzard licensed and sold the World of Warcraft Trading Card Game with millions of players worldwide. The cards are also known as the Trading Card Game-Rabbit is Up Game or TCGRu. The World of Warcraft Trading Card Game introduced the concept of role-playing game with Trading Card Game style rules in the context of a game setting. It is a real game that was playable at any time, at any place. The first version of the game was released for Windows and Mac OS. It was followed by mobile and browser versions. To play the TCGRu game, you would have to complete a number of quests. As per the game, players would collect cards for completing the quest and then trade the cards. As of April 30, 2005, the TCGRu's official website stated that there had been more than seven billion combined cards traded in the trading card game to date. As the collectible game grew in popularity, the World of Warcraft TCGRu game became a game that is played mostly on the internet. In 2006, the game was re-designed with more expansive quests, more collectors, and more characters to play. In 2010, the World of Warcraft TCG was relaunched with the game's 15th anniversary. Blizzard had a lot to celebrate and this game relaunch was mainly to commemorate Blizzard's 15th anniversary and World of Warcraft's 14th anniversary. As of today, the World of Warcraft TCGRu has been officially paused. Fans have a month left to play before the game moves to its next form. The World of Warcraft TCGRu game comes with a lot of challenges. It is played online. Most people would argue

### **System Requirements For Adobe Photoshop 2021 (Version 22.0.0):**

(Note: This guide refers to the 2015 version of the game. For information about the 2017 version of the game, refer to the version 2.0.4a work on page) In addition to the general gameplay advice, please make sure that the following requirements are met: Windows OS Mac OS Gamepad (Optional) Minimum and Recommended Specs Minimum Recommended Specs Recommended Specs Processor Intel Core 2 Duo, Intel Core i3, Intel Core i5 (a single core is not recommended; due to the anticheat

https://www.townofbecket.org/sites/g/files/vyhlif4146/f/uploads/sharps - medication disposal sites.pdf

https://www.travelrr.com/adobe-photoshop-cs4-keygen-only-download/

https://aapanobadi.com/2022/06/30/photoshop-2020-version-21-mem-patch-activation-code-with-keygen-x64/

https://www.reperiohumancapital.com/system/files/webform/nemirho994.pdf

https://paperpage.sgp1.digitaloceanspaces.com/upload/files/2022/06/fCyCbzDfro6g3SqtqbbT\_30\_e31f1f66c36fade627575874\_91d72794\_file.pdf

https://woodplatform.com/wp-content/uploads/2022/06/Adobe Photoshop CC 2015.pdf

https://axisflare.com/upload/files/2022/06/BfGObPoXdCzre791Rw1G\_30\_5a4aef2bb3d985a32b4868bb0e6e7fbb\_file.pdf

 $\underline{https://stompster.com/upload/files/2022/06/GVcszJvTkf7XSSSRtJhc\ 30\ e31f1f66c36fade62757587491d72794\ file.pdf}$ 

https://droplega.com/wp-content/uploads/2022/06/Adobe Photoshop 2022 Product Key MacWin Latest 2022.pdf

https://firstlineafricajobs.com/wp-

content/uploads/2022/06/Photoshop CS4 keygen only Torrent Activation Code PCWindows.pdf

https://www.faculty-psbedu.paris/en/system/files/webform/laudcasp514.pdf

http://practicea.com/?p=18574

https://anandabangalore.org/uncategorized/adobe-photoshop-2021-version-22-3-1-crack-download-2022

http://www.ecomsrl.it/?p=18111

http://igsarchive.org/wp-content/uploads/2022/06/Adobe Photoshop CS5-1.pdf

https://euchacotechhealth.com/wp-content/uploads/2022/06/Adobe Photoshop 2021 Version 223.pdf

https://blackwallstreet.ca/wp-content/uploads/2022/06/wynnelbe.pdf

https://gazetabilgorai.pl/advert/photoshop-cc-2018-crack-exe-file-registration-code-free-download-final-2022/

http://shop.chatredanesh.ir/?p=45796

https://www.jpgcars.com/blog/132058